### Licenční smlouva

# číslo smlouvy objednatele S-0433/OKI/2021.

středočeský kraj, se sídlem Zborovská 11, PSČ: 160 21, Praha 5, IČO: 70891095 dič: cz70891095, jejímž jménem jedná Libor Lesák, radní pro oblast investic, majetku a veřejných zakázek

# (dále jen "klient")

a

QCM, s.r.o., se sídlem Heršpická 813/5, 639 00 Brno, lČ: 26262525, DIČ: CZ26262525, zapsaná v obchodním rejstříku vedeném Krajským soudem v Brně, oddíl C, vložka 40722, jejímž jménem jedná Ing. David Horký, jednatel, 1980 pozri stanovnik pozri se na se osobnosti stanovnik se pozri stanovnik se pozri stanovnik se poz

# (dále jen ,,poskytovatel")

(klient a poskytovatel dále společně též jako ,,smluvní strany" a každý z nich jednotlivě jako ,,smluvní strana")

# Vzhledem k tomu, že:

- (A) Poskytovatel je vykonavatelem majetkových autorských práv <sup>k</sup> E-ZAKu;
- (B) Poskytovatel má zájem udělit klientovi nevýhradní licenci k užívání rozšiřujících modulů E-ZAKu prostřednictvím dálkového přístupu;
- $(C)$ Klient a poskytovatel uzavřeli smlouvu o poskytnuti servisních služeb č. S-2064/OKl/2017 dne 20. 9. 2017 (dále jen Servisní smlouva);

# bylo dohodnuto následující:

#### 1. Definice

1.1 V této Dohodě:

> ,,E-ZAK" znamená počítačový program ve smyslu ust. § 2 odst. 2 Autorského zákona s názvem E-ZAK, který je elektronickým nástrojem pro administrování veřejných zakázek, jehož hlavními funkcionalitami jsou: (i) Profil zadavatele s přizpůsobením vzhledu, (ii) Zadávací postupy pro nadlimitní a podlimitní veřejné zakázky dle zákona, (iii) Poskytováni zadávací dokumentace a dodatečných informací, (iv) Formuláře VYZ, (v) Elektronické podepisováni elektronických úkonů. (vi) Evidence interní a veřejné dokumentace k veřejné zakázce, (vii) Rámcové smlouvy, (viii) Zastoupení zadavatele v řízení, (ix) Hosting, aktualizace, zálohování a (x) Školení; Bližší specifikace počítačového programu E-ZAK je uvedena na internetové stránce dostupné z internetové adresy www.ezak.cz; Počítačový program E-ZAK je nehmotnou věcí {věcí bez hmotné podstaty) ve smyslu ust. § 496 odst. 2 Občanského zákoníku.

# ,,Smlouva" znamená tuto licenční smlouvu

,,Občanský zákoník" znamená zákon č. 89/2012 Sb., občanský zákoník, v platném znění;

"Autorský zákon" znamená zákon č. 121/2000 Sb., autorský zákon, v platném znění;

#### 2. Předmět Smlouvy

Poskytovatel touto Smlouvou se zavazuje poskytnout klientovi nevýhradní licenci k rozšiřujícím modulům E-ZAKu za podmínek uvedených v ČI. 3 této Smlouvy.

#### 3. Poskytnutí licence

- 3.1 Poskytovatel tímto poskytuje Klientovi nevýhradní licenci k užívání rozšiřujících modulů počítačového programu E-ZAK (dále jen e-zak nebo počítačových program E-ZAK nebo rozšiřujÍcÍ moduly) za podmínek uvedených v tomto ČI. 3 Smlouvy a Klient takové poskytnutí licence akceptuje. Rozsah licence je uveden v příloze č. 1.
- 3.2 Nevýhradní licence je poskytnuta od doby instalace rozšiřujících modulů po dobu účinnosti Servisní smlouvy pro území České republiky a výhradně ke způsobu užíváni počítačového programu E-ZAK dálkovým přístupem prostřednictvím sítě Internet.
- 3.3 Klient není oprávněn poskytnout podlicenci k užívání E-ZAKu žádné třetí osobě.
- 3.4 Klient není oprávněn zpřístupnit E-ZAK a/nebo udělit přístupová práva a/nebo zřídit uživatelský účet k E-ZAKu a/nebo umožnit třetí osobě užÍváni E-ZAKu vyjma zaměstnanců klienta a/nebo jeho statutárních zástupců.
- 3.5 Ukončením účinnosti Servisní smlouvy licence zaniká.
- 3.6 Klient není oprávněn činit kopie E-ZAKu a/nebo jakkoliv upravovat E-ZAK či jej spojovat s jiným dilem, zejména s jiným počítačovým programem.
- 3.7 Licence je poskytnuta s uzavřeným zdrojovým kódem k E-ZAKu, tedy klient nemá právo zobrazovat a/nebo znát zdrojový kód E-ZAKu.
- 3.8 Instalace rozšiřujÍcÍch modulů bude Poskytovatelem provedena nejpozději do 5 měsíců od podpisu této Smlouvy za podmínky poskytování řádné součinnosti ze strany Klienta.

#### 4. Licenční poplatek, nájemné, odměna a zvláštní odměna

- 4.1 Klient se zavazuje zaplatit poskytovateli za poskytnuti licence podle ČI. 3 této Smlouvy úplatu ve výši 337 000 Kč (slovy: třistatřicetsedmtisíc korun českých) bez DPH (dále jen "licenční poplatek"). Licenční poplatek za poskytnutí licence byl smluvními stranami dohodnut jako jednorázová platba, která není závislá na době trvání licence.
- 4.2 Licenční poplatek podle této Smlouvy je splatný na základě příslušného daňového dokladu (faktury) vystaveného poskytovatelem bez zbytečného odkladu po instalaci rozšiřujících modulů Poskytovatelem Smluvní strany se dohodly na splatnosti 14 kalendářních dnů ode dne doručení daňového dokladu (faktury) klientovi.
- 4.3 Klient prohlašuje, že si je vědom skutečnosti, že podle ustanoveni § 2 písm. e) zákona č. 320/2001 Sb., o finanční kontrole ve veřejné správě a o změně některých zákonů (zákon o finanční kontrole), ve znění pozdějších předpisů, je osobou povinnou spolupůsobit při výkonu finanční kontroly prováděné v souvislosti s úhradou zboží nebo služeb z veřejných výdaju.

#### 5. Závěrečná ustanovení

5.1 Tato smlouva se řídí právním řádem České republiky, zejména příslušnými ustanoveními Občanského zákoníku.

- 5.2 Tato smlouva představuje úplnou dohodu smluvních stran ohledně předmětu této smlouvy.
- 5.3 Tato smlouva může být měněna nebo doplňována pouze na základě písemných dodatků podepsaných oběma Smluvními stranami, případně úpravou či doplněním Servisní smlouvy.
- 5.4 Veškeré přílohy této Smlouvy jsou její neoddělitelnou součásti.
- 5.5 V případě, že se kterékoli ustanoveni této smlouvy stane neplatným, neúčinným, nebo nevynutitelným, zůstávaji ostatní ustanovení této smlouvy platná, účinná, resp. vynutitelná, pokud z povahy této smlouvy nebo z jejího obsahu anebo z okolností, za nichž byla uzavřena, nevyplývá, že takové neplatné, neúčinné, resp. nevynutitelné ustanovení nelze oddělit od ostatního obsahu této smlouvy.
- 5.6 Veškeré spory vznikajÍcÍ z této smlouvy a/nebo v souvislosti s ní, které se nepodaří vyřešit dohodou smluvních stran do jednoho (1) měsíce ode dne vzniku sporu, budou rozhodovány věcně a místně příslušnými obecnými soudy České republiky.
- 5.7 <sup>V</sup> patičce profilu zadavatele, který je součástí díla, bude umístěn aktivní odkaz <sup>s</sup> textem ,,QCM o software" vedoucí na stránku http://www.ezak.cz.
- 5.8 Poskytovatel je oprávněn uveřejnit na svých webových stránkách PR článek o spuštěni díla s odkazem na implementovanou aplikaci / software "E-ZAK" klienta.
- 5.9 Tato smlouva je vyhotovena v 5 stejnopisech, <sup>z</sup> nichž objednatel obdrží 3 stejnopisy a dodavatel 2 stejnopisy
- 5.10 Tato smlouva nabývá platnosti dnem podpisu oběma smluvními stranami a účinnosti dnem jejího uveřejněni v registru smluv, které provede objednatel.

V Brně dne 11. 1. 202/

Poskytovatel Ing. David Horký, jednatel J

QCM, s.r.o.

Z9 -01- 2021 Klient ih'<br>.esák<br>. Libor Lesák radní pro oblast investic, spomajetku a veřejných zakázek 5 袋 2  $\mathbb{Z}_2^{\mathbb{Z}}$ " '

# Příloha č. 1

# Licence modulů elektronického nástroje e-zak

# E-ZAK rozšiřujÍcÍ moduly

ł,

 $\bar{u}$ 

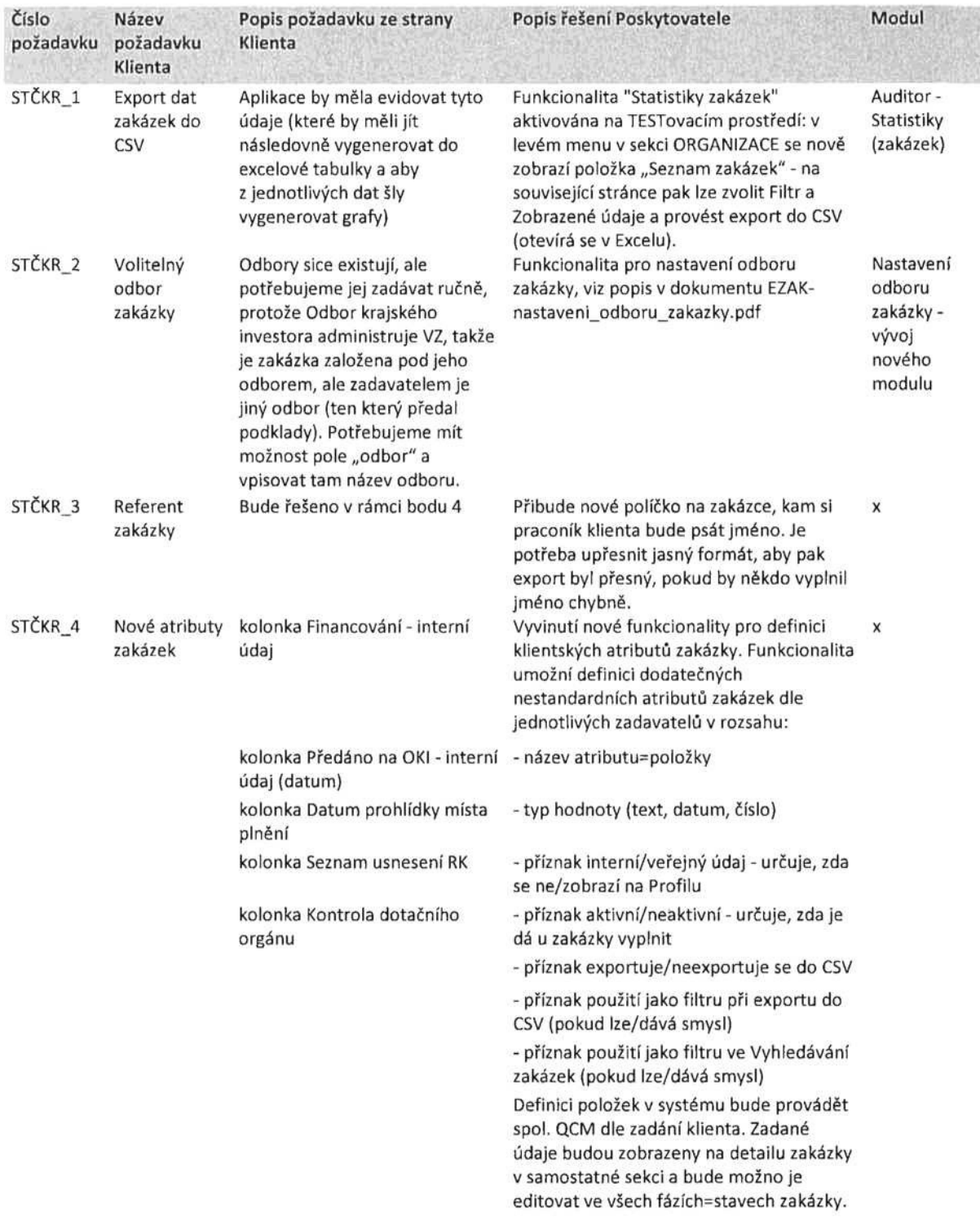

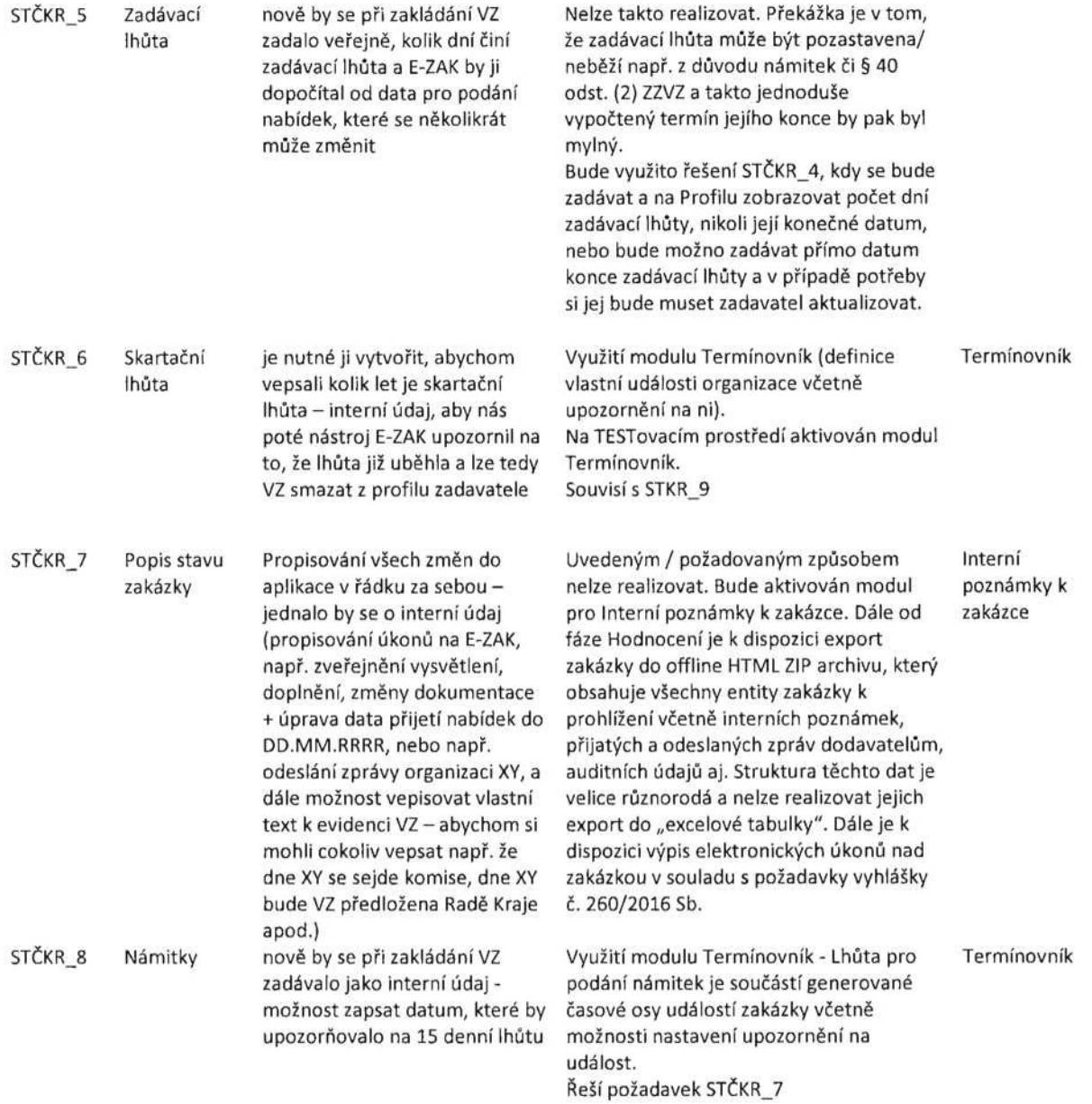

 $\sim$ 

 $\sim$ 

STČKR\_9 Přistup

uživatelů StČK k zakázkám PO

Zároveň, aby multiprofil sloužil pro úředníky SK (tedy zřizovatele PO), aby se přihlásili úřednjcj sk pod svým jménem a heslem, a mohli zveřejňovat nebo přistupovat ke všem zakázkám vyhlášeným na profilech PO, ke kterým je daná PO přiřadí. Úředníci SK jsou v komisích, potřebují tedy náhled do VZ, potřebuji přistup k otevÍránj obálek apod a nyní to funguje tak, že jej musí daná PO zaregistrovat s novými údaji a hesly (l úředník má pak 100 přihl. jmen a hesel a nemá přehled nad všemi VZ ke kterým je přiřazen). Potřebujeme najít optimální řešení (tak jako dodavatel se může přjh|ásjt pod 1 uživatelským účtem a vkládat nabídku pod jakýkoliv profil, tak bychom potřebovali, aby i úředníci SK se mohli přihlašovat pod profily SK a všech jeho PO). Zároveň bychom byli rádi, aby aplikace evidovala i zadané terminy a nejlépe je propisovala do kalendáře do Outlooku - Prohlídka místa plnění - Nabídku podat do (konec lhůty pro podáni nabídek)

- Konec zadávací lhůty - Skartační lhůta

zprávu a věstník - Námitky

- Povinnost uveřejnit písemnou

Využití modulu "Přepínání uživatelských účtů"- dle dodaných podkladů QCM propojíúčty daných úředníků Stčk s jejich příslušnými účty v PO; uživatel pak ve svém seznamu propojených účtů vybere ten, na který se chce přepnout=přihlásit, a provede to jedním kliknutím bez nutnosti zadáni loginu a hesla.

Přepínání uživatelských účtů

Využití modulu Termínovník (mj. obsahuje Termínovník export udá|osti=termÍnů zakázky do formátu iCal, který lze načíst <sup>i</sup> do Outlooku)

STČKR\_10 Evidence a upozorňováni na terminy u zakázek